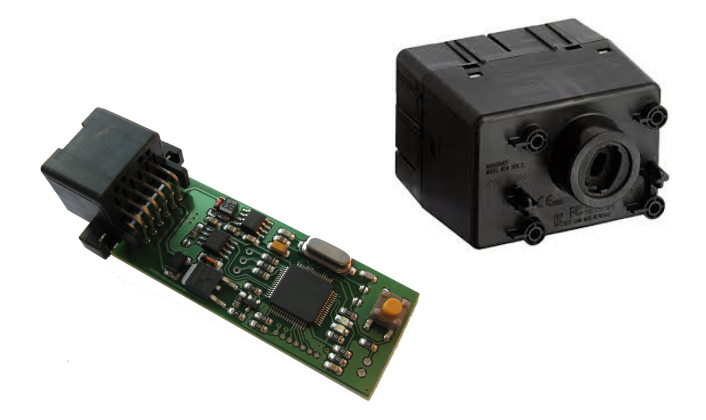

WIN -

wireless ignition node emulator, Chrysler, Jeep, Dodge, RAM etc..

for CAN based sytems

### Purpose:

Designed for ECU start authorization / ignition monitoring. Self teaching, for CAN based systems (2006 and up, 12-pin connector, Hitag2 keys). Designed for original connector (not included, use your own!).

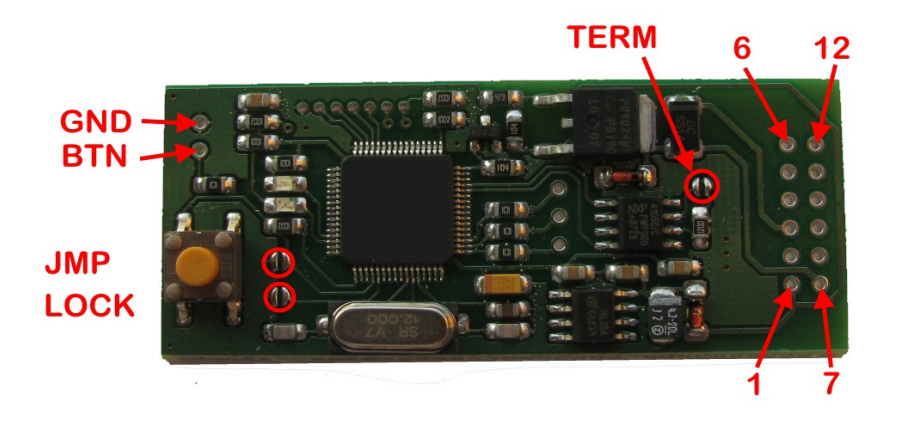

### Jumpers:

- **TERM**: CAN lines are terminated with 120 ohm load if shorted;
- **LOCK**: if shorted, no immo data update is allowed. While jumper is open, emulator never goes to sleep and remains active;

# Pinout (used pins only):

- $1 + BAT$ ,
- 3 **output:** +IGN (wire "15"), hot at RUN or START
- 4 GND,
- 5 CAN Hi
- 6 CAN Lo
- 7 **output:** +IGN (wire "15"), hot at RUN or START

current load (pins 3 and 7 summary) must not exceed 5A.

### Additional pin:

• BTN: external START/STOP button input (active: pin to GND through pushbutton).

### Installation:

- Install hardware, place jumpers where necessary. According to design most likely you must place joint TERM if HS version used.
- first use: switch ignition ON, observe **YELLOW LED** on emulator board. Must see one short blink at power-on. After about 15 seconds must see series of short flashes. This means emulator is ready and aligned now. Switch off / on ignition, start a car. Immo indicator (in dashboard) must go off, **YELLOW LED** must go on for 1 second (long flash).
- Alternative: you can store immo data using **MBcan** and configuration utility.
- If everything is OK, short jumper **LOCK** by placing solder joint to allow sleep mode and prevent any possible update by accident.

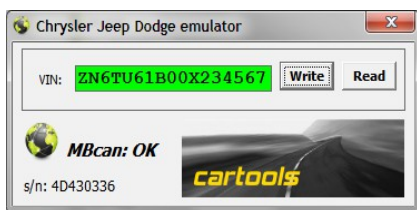

## Yellow LED:

- one short blink at startup;
- long blink  $(\sim]$  second): request from ECU received.
- 8 short blinks: new immo data received, different from already stored value.

### Green LED:

 $\bullet$  goes **ON** if IGN = RUN or START

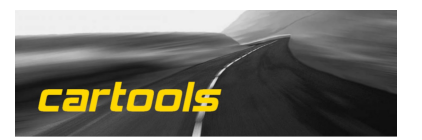